Specifications and equipment are subject to change without any notice or obligation on the part of the manufacturer. March 2024 ©2024 NIKON CORPORATION

WARNING TO ENSURE CORRECT USAGE, READ THE CORRESPONDING MANUALS CAREFULLY BEFORE USING YOUR EQUIPMENT.

Monitor images are simulated.

Company names and product names appearing in this brochure are their registered trademarks or trademarks. N.B. Export of the products\* in this brochure is controlled under the Japanese Foreign Exchange and Foreign Trade Law. Appropriate export procedure shall be required in case of export from Japan. \*Products: Hardware and its technical information (including software)

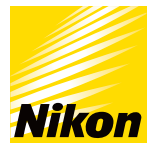

Code No. 2CE-MQER-4

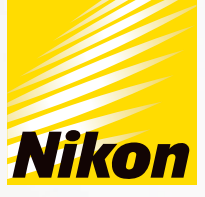

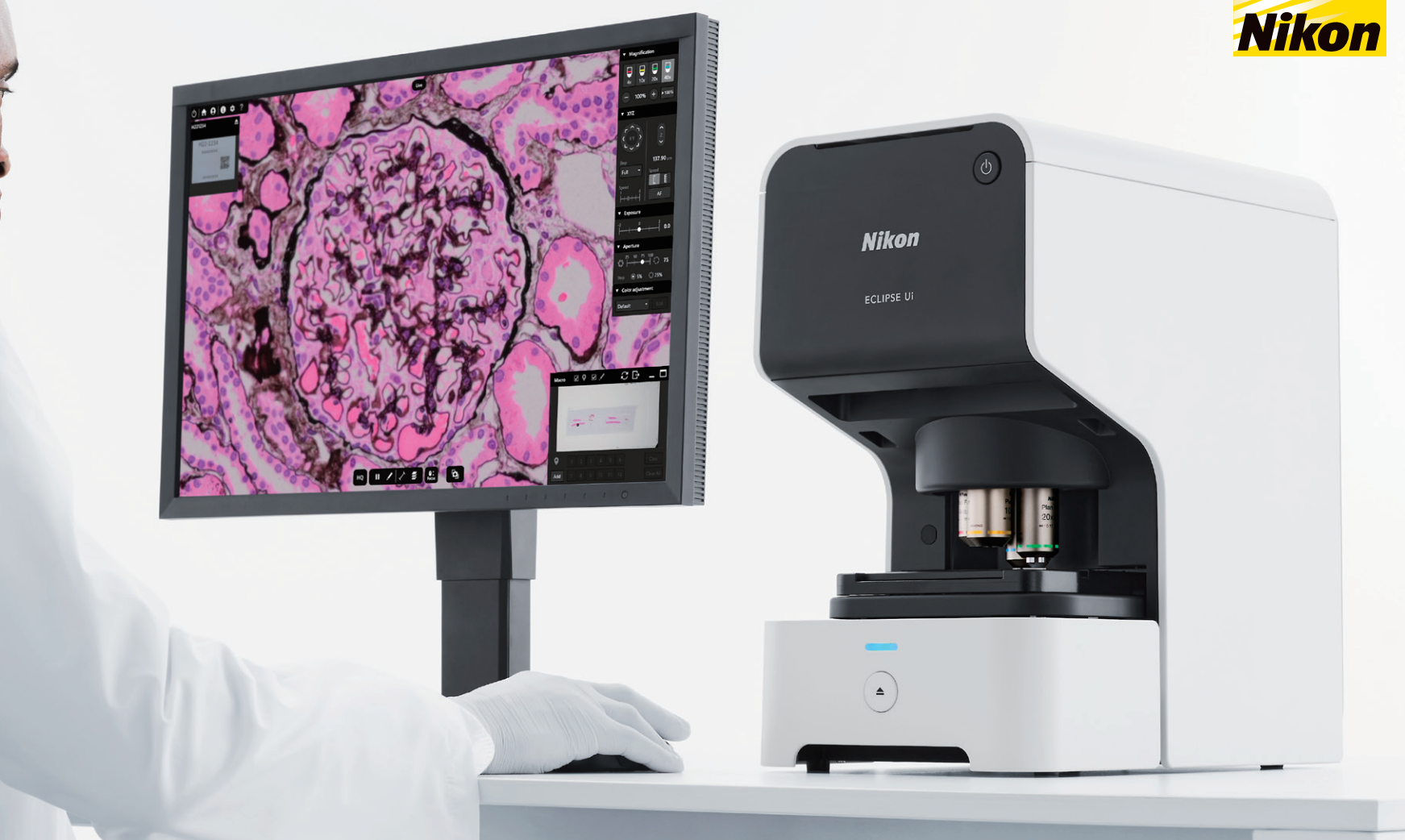

# DIGITAL IMAGING MICROSCOPE ECLIPSE UI

ISO 14001 Certified for NIKON CORPORATION

Nikon Europe B.V. Stroombaan 14, 1181 VX Amstelveen, The Netherlands phone: +31-20-7099-000

**https://www.microscope.healthcare.nikon.com/en\_EU/**

Nikon Precision (Shanghai) Co., Ltd. CHINA phone: +86-21-6841-2050 fax: +86-21-6841-2060 (Beijing branch) phone: +86-10-5831-2028 fax: +86-10-5831-2026 (Guangzhou branch) phone: +86-2-3882-0551 fax: +86-2-3882-0580 **https://www.microscope.healthcare.nikon.com/zh\_CN/**

Headoffice<br>Shinagawa Intercity Tower C, 2-15-3, Konan, Minato-ku, Tokyo 108-6290, Japan 471, Nagaodai-cho, Sakae-ku, Yokohama, Kanagawa 244-8533 Japan phone: +81-3-6433-3705 fax: +81-3-6433-3785 **https://www.healthcare.nikon.com/en/**

### Printed in Japan 2CE-MQER-4 (2403) D

Nikon Canada Inc. CANADA phone: +1-905-625-9910 fax: +1-905-602-9953 Nikon France, Succursale de Nikon Europe B.V. FRANCE phone: +33-1-4516-4516

Nikon Deutschland, Zweigniederlassung der Nikon Europe B.V.

GERMANY phone: +49-211-9414-888 Nikon Italy, Branch of Nikon Europe B.V. ITALY phone: +39-055-300-9601

### Nikon Instruments Inc. 1300 Walt Whitman Road, Melville, N.Y. 11747-3064, U.S.A.

**https://www.microscope.healthcare.nikon.com/** phone: +1-631-547-8500; +1-800-52-NIKON (within the U.S.A. only) fax: +1-631-547-0299

> Nikon Europe B.V., Amstelveen, Zweigniederlassung Schweiz (Egg/ZH) SWITZERLAND phone: +41-43-277-2867 Nikon UK, Branch of Nikon Europe B.V. UNITED KINGDOM phone: +44-208-247-1717

Nikon Österreich, Zweigniederlassung der Nikon Europe B.V. AUSTRIA phone: +43-1-972-6111

Nikon Singapore Pte. Ltd. SINGAPORE phone: +65-6559-3651 fax: +65-6559-3668

Nikon Australia Pty Ltd AUSTRALIA phone: +61-2-8767-6900

Nikon Instruments Korea Co., Ltd. KOREA phone: +82-2-6288-1900 fax: +82-2-555-4415 Nikon India Private Limited INDIA phone: +91-124-4688-500

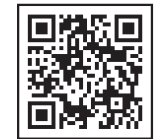

NIKON CORPORATION

Nikon Microscope Systems and Services for Life Science Research

# VIEW

Display high quality images while remaining simple to operate.

# FAST

Immediate response for quicker workflow.

# USABILITY

User-friendly to promote operational efficiency.

# DAILY SUPPORT

Functions to support multiple use cases and applications.

## Live on-screen observation.

Nikon's new ECLIPSE Ui Digital Upright Microscope provides accurate microscopy-based pathology imaging. View and share high quality images in real time with easy to use software for a simpler workflow.

> Sample images are monitored in real time. The quality is backed by Nikon's renowned imaging technology clear color reproducibility without negative influence from ambient lights. Operator eye fatigue is greatly reduced as the need to look through conventional eyepieces is eliminated.

> The system is operational in 2.5 seconds after loading a sample. Digital sample images can be observed live, plus magnification changes and XY movements can be quickly adjusted. It is also equipped with macro-imaging function and other sample-oriented applications.

The GUI (graphical user interface) is intended for easy identification and for efficient observation tasks. The functions needed to observe the sample images are arranged in an operator-friendly and efficient manner.

The system is provided with three modes: routine specimen observation tasks, research\* and education\*, and data sharing. Users can select their preferred imaging quality and speed. Automatic bar code linkage from slide to image ensures sample control. \* Not for use in diagnostic procedures.

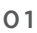

# A REAL SOLUTION FOR DIG I TAL PATHOLOGY

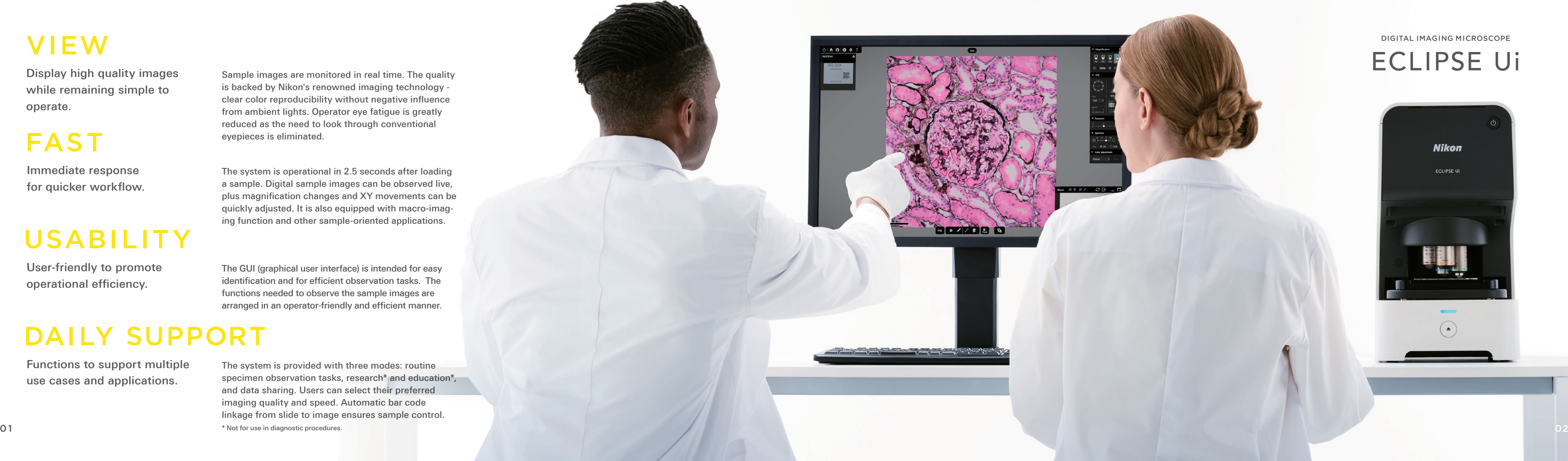

1

## 2 Images on the monitor screen for easy observation.

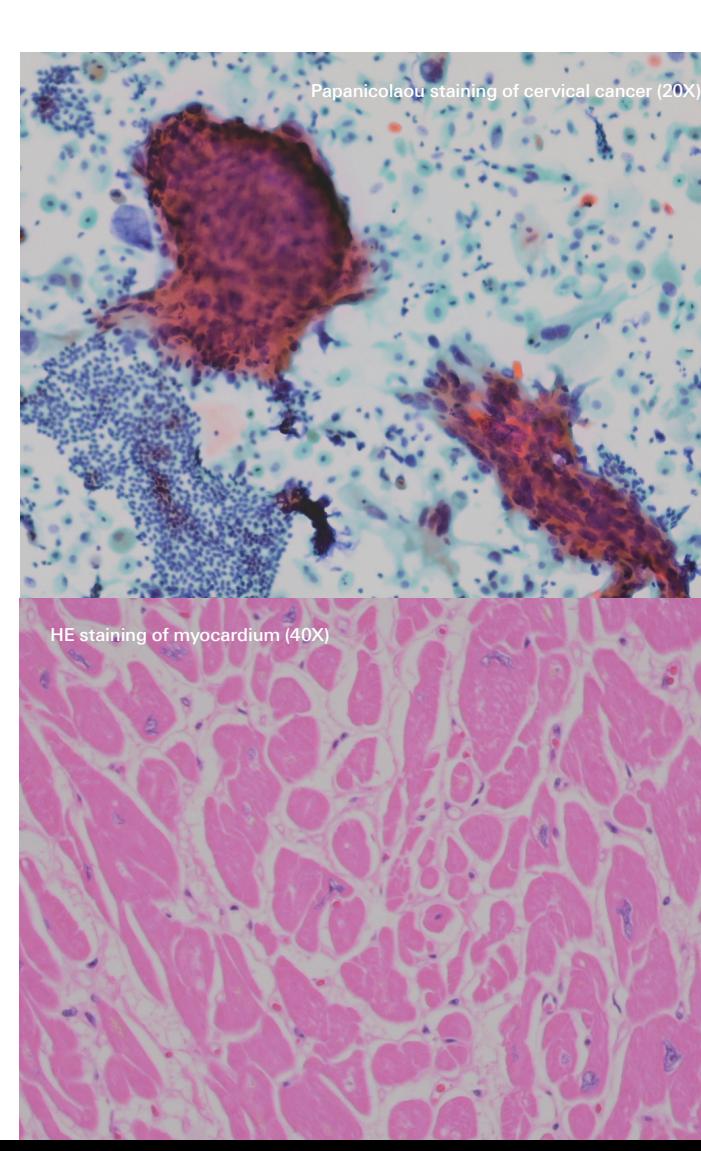

# **VIEW Display high quality images while remaining simple to operate.**

4 expertise.

HER2 staining of breast cancer (20X)

PAM staining of membranous nephropathy (40X)

## New category medical equipment for turning pathological samples digital.

# Nikon's renowned imaging

The internal PC provides all the necessary functions and applications.

It is no longer necessary to sit for hours looking through microscope eyepieces. The images are shared onscreen, suitable for two or more people to discuss the samples.

### $\sum$  Time-proven optical-mechanical performance of Nikon microscopes.

The CFI Plan Fluor series objectives are backed by Nikon's superior optical technology. Their transmittance and numerical aperture (resolving power) are acclaimed for their high standard.

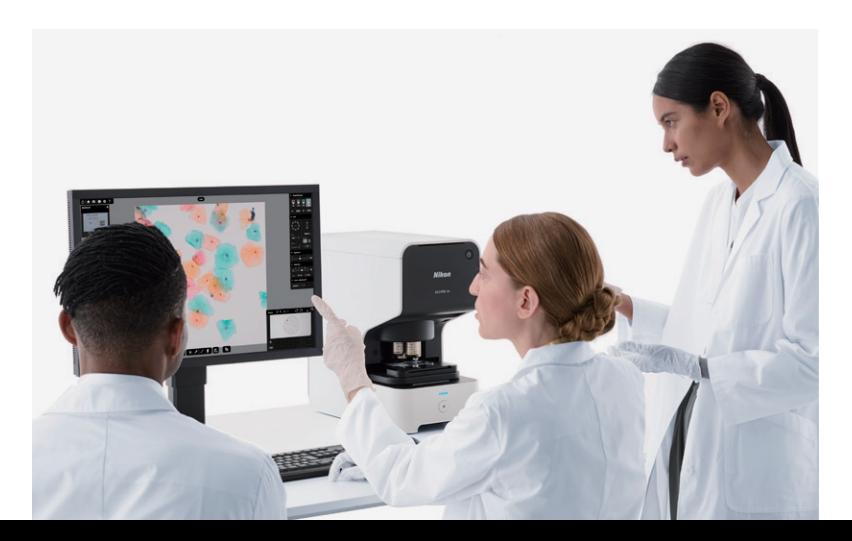

Images are easy to observe while afterimages are minimized. Nikon's imaging techniques ensure color reproducibility. Scrolling is smooth and fast and the brightness and color tones are

HE staining of myocardium (40X) Papanicolaou staining of cervical cancer (40X)

adjustable.

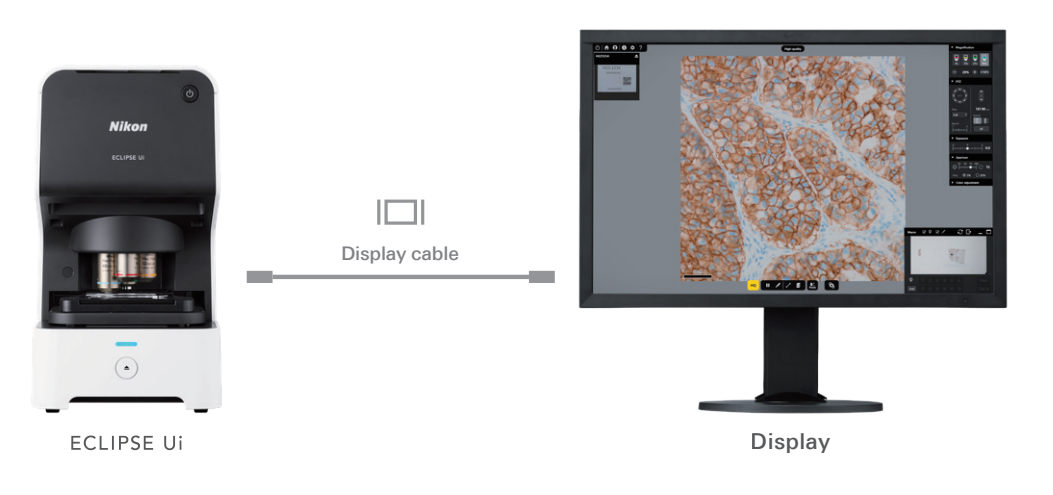

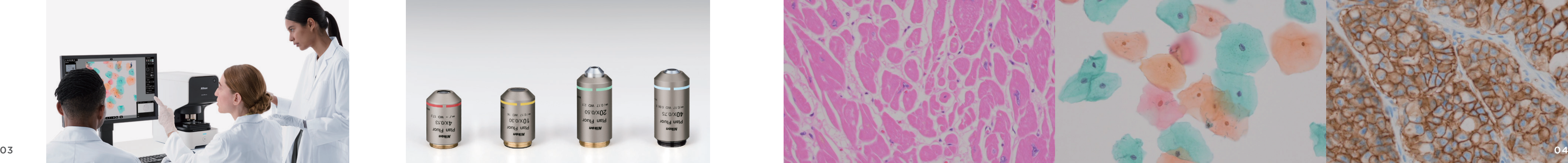

# **FAST** Immediate response for quicker workflow.

1

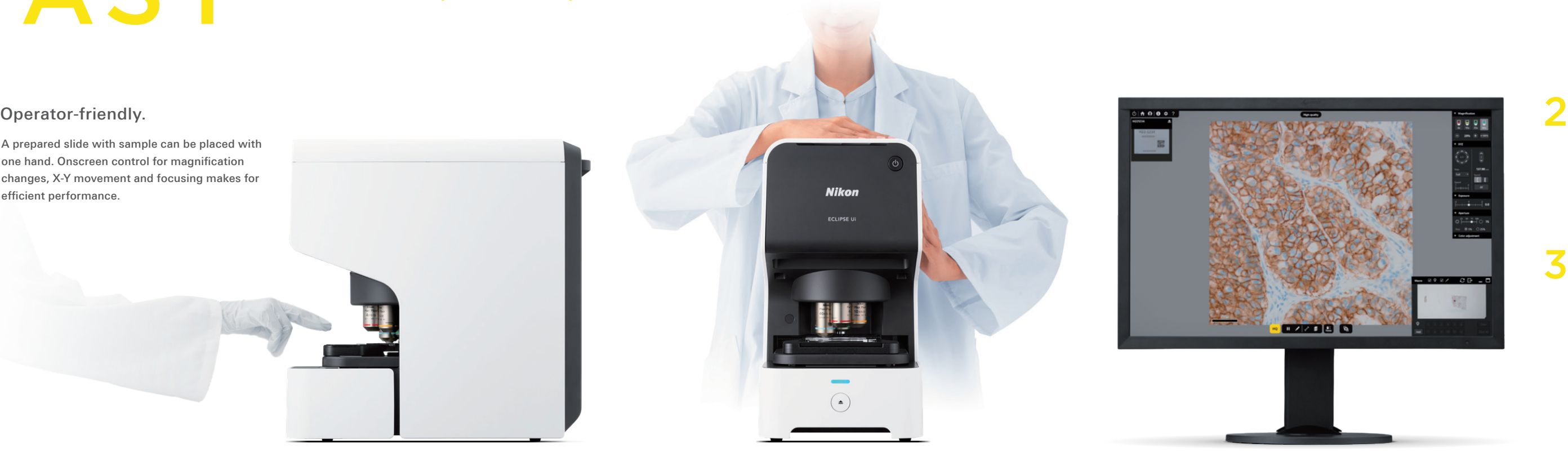

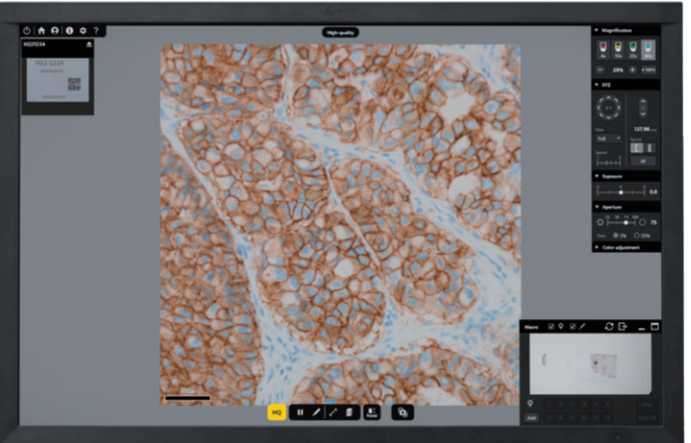

A prepared slide with sample can be placed with one hand. Onscreen control for magnification changes, X-Y movement and focusing makes for efficient performance.

### The macro-imaging function is available for overviewing samples.

## A sample can be observed in 2.5 seconds after being loaded.

Samples are loaded at the touch of a button and displayed on the monitor in 2.5 seconds.

A sample is captured for a macro-image together with the target location. They are displayed along with the stage. Using the overview, the region in question can be observed. That site can be marked on the spot and the preset monitoring location can be recalled with just one click. The macro-image displayed may be saved as required.

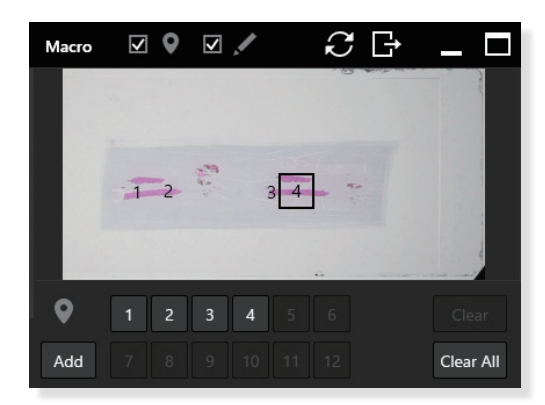

## Equipped for multiple applications.

The system is designed to meet various use cases, such as thick sample observation and imaging.

### • Z-focus adjustment

The Z-focus can be quickly repositioned for thick or undulating samples by using the mouse scroll wheel or onscreen focus button.

### ● Stepwise transfer

The stage can be successively shifted at a constant rate to enable convenient, multi-field observation. There are six speed settings for a wide range of scrolling applications. Thick samples can be easily observed using the scroll

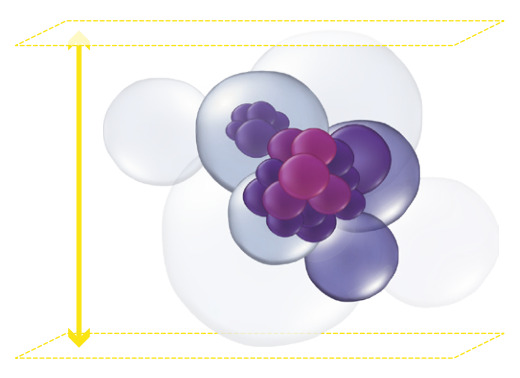

wheel or focus button.

### 06<br>06<br>

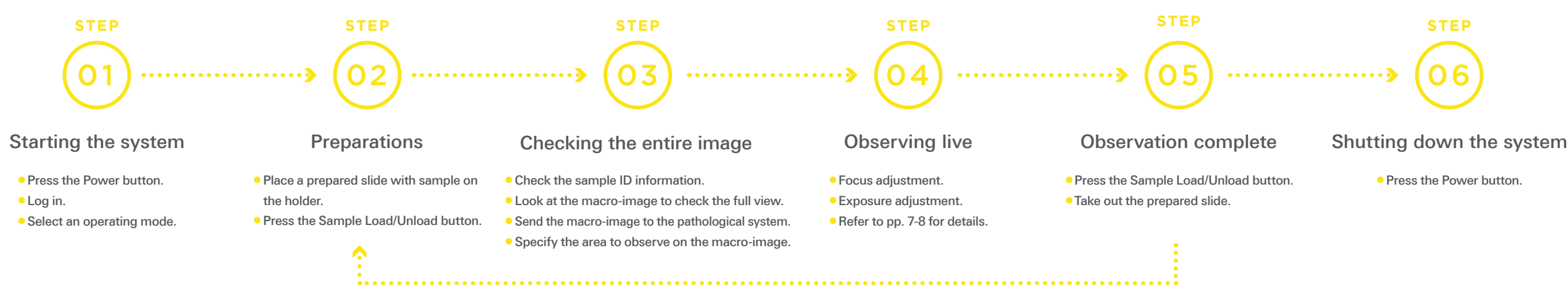

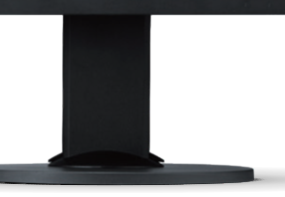

# USABILITY To promote operational efficiency.

The system is equipped with the GUI for easy identification and for efficient observation tasks.

> **Observation** point

The functions needed to observe sample images are arranged in a user-friendly way. Simultaneously captured micro- and macro-images are displayed live.

> Registered observation points

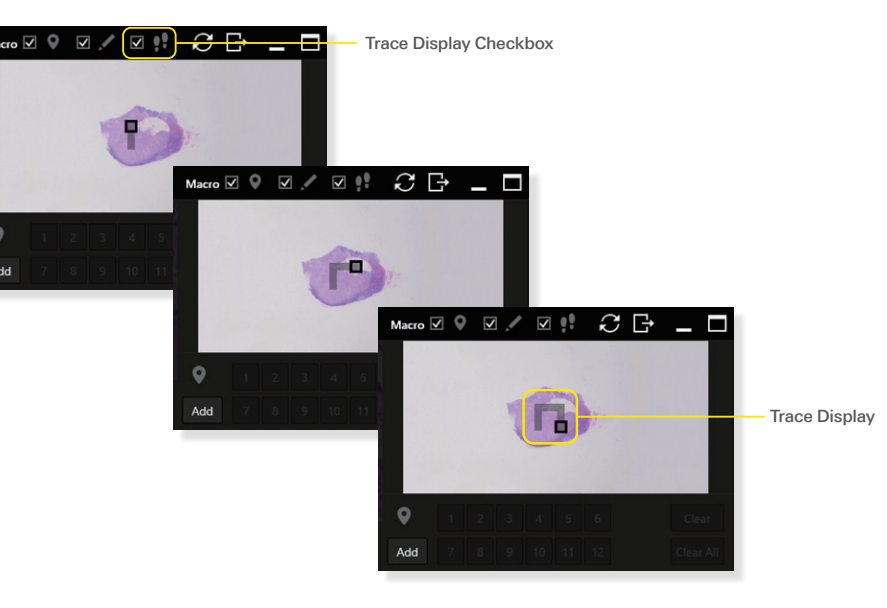

## 2 Digital technology for better objectivity and consistency

The functions unique to the ECLIPSE Ui, such as tracing of already observed field of views and automatic alignment serve to observe samples more objectively and consistently.

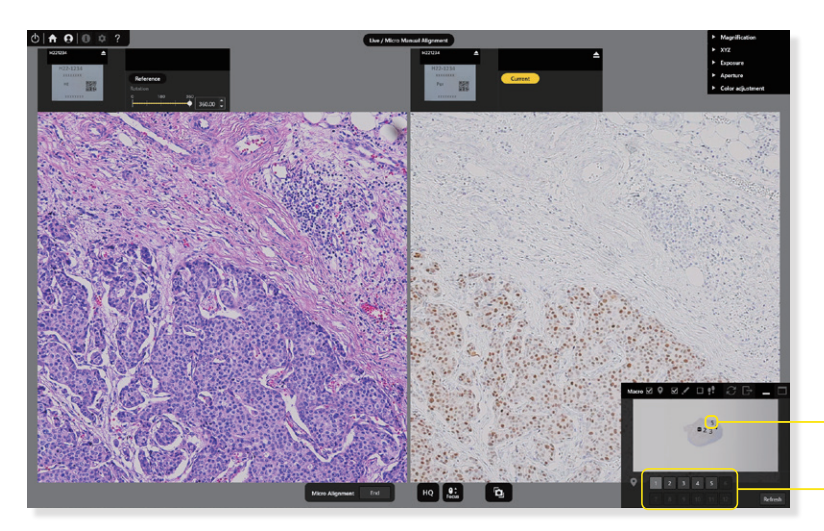

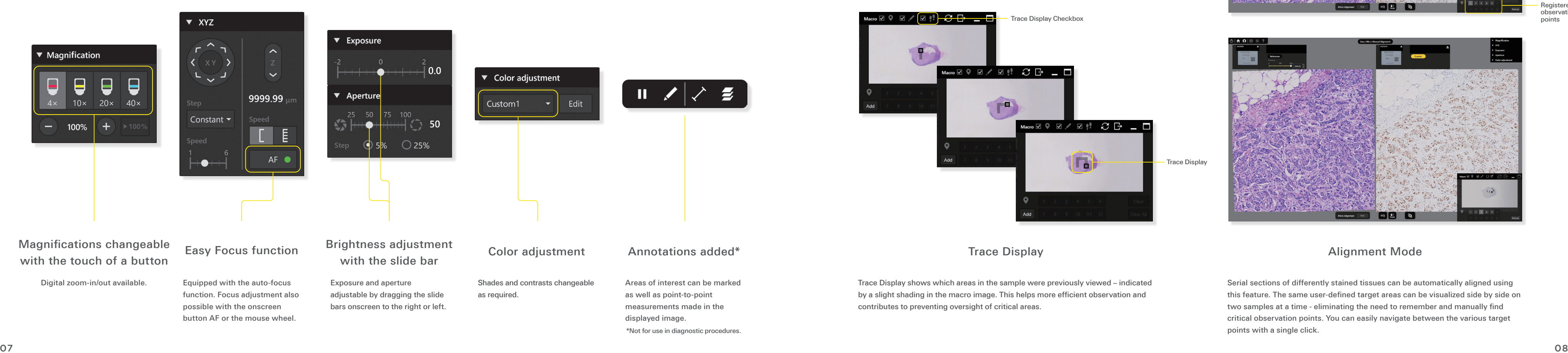

Trace Display shows which areas in the sample were previously viewed – indicated by a slight shading in the macro image. This helps more efficient observation and contributes to preventing oversight of critical areas.

Trace Display

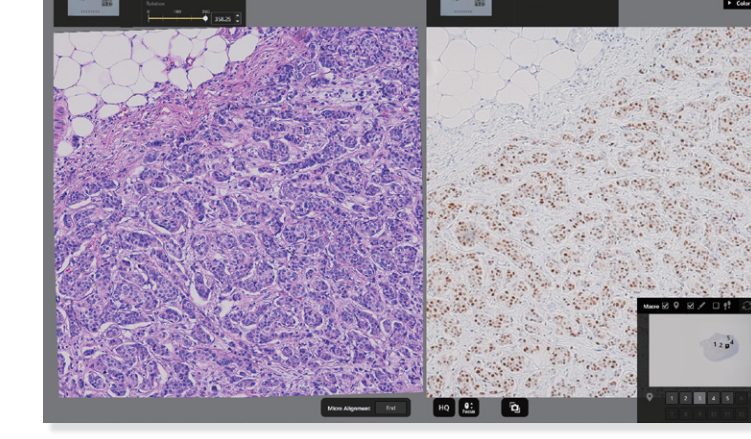

Serial sections of differently stained tissues can be automatically aligned using this feature. The same user-defined target areas can be visualized side by side on two samples at a time - eliminating the need to remember and manually find critical observation points. You can easily navigate between the various target points with a single click.

### Alignment Mode

1

# DAILY SUPPORT Functions for use cases, applications of images and sample control.

**ECLIPSE Ui** 

Mode selection to meet use cases.  $\overline{\mathsf{3}}$ 

1

# Routine

4 Bar code reading for efficient sample control.

# Remote

233㎜

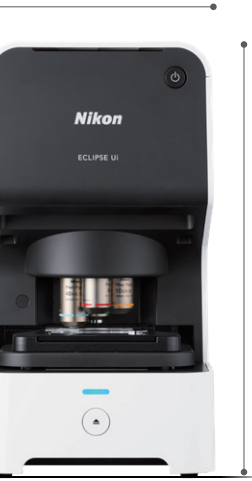

422 ㎜

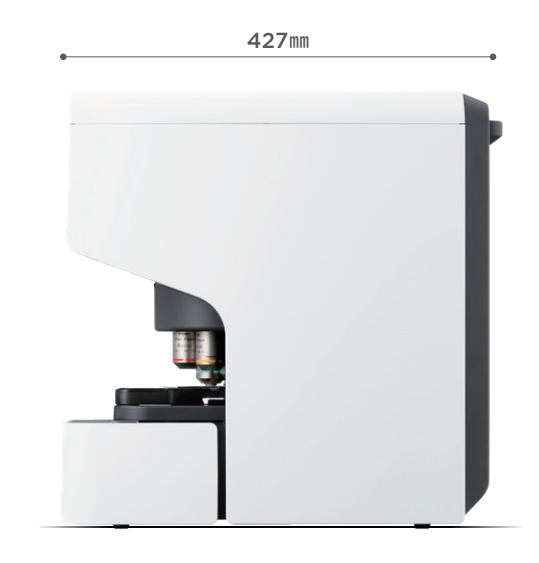

### Different resolutions and frame rates to meet applications.

3712 x 3712, above 1 fps

In this mode, cytoscreening is supported. Sample images displayed live on the monitor screen are used for routine pathological image observation and successive observation. Images can also be transferred to pathological systems.

Data (sample images, observation spots, etc.) to share or discuss are saved in an external storage\*2. This data can be utilized for relevant studies and education.

\*1: Not for use in diagnostic procedures. \*2: Separately sold.

This mode allows remote user (users on contract) in remote locations to operate the system in real time. These users can also observe images\*3.

\*3: Separate contract must be concluded for using the Remote mode. For communication environment, contact us.

Bar code and 2D code (QR code) are easily read. Sample numbers can also be displayed and saved. No more mixed-up samples.

LIVE (Observation mode) 1080 x 1080, above 30 fps

High-Quality (Capture mode) 3712 x 3712, above 1 fps

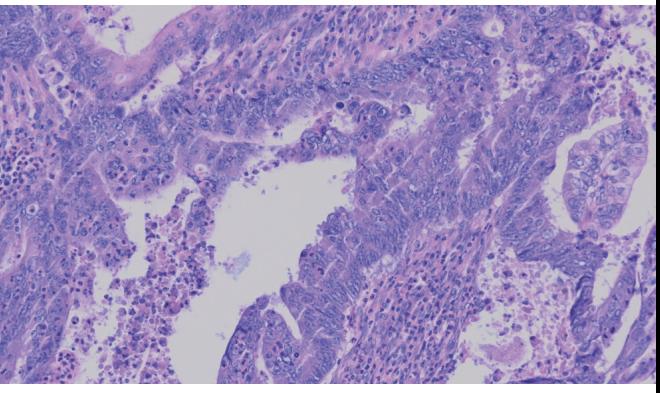

The space-saving body measures 422 mm in height, 233 mm in width and 427 mm in depth. Ambient light does not affect images. The microscope is readily set up.

There are two types of image output: LIVE for immediate observation and eveluation, and High-Quality for saving and storage.

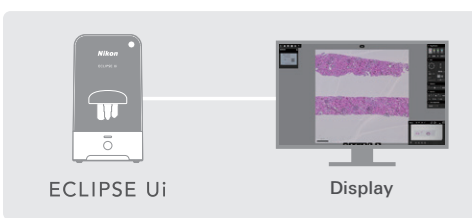

# Research<sup>®</sup>

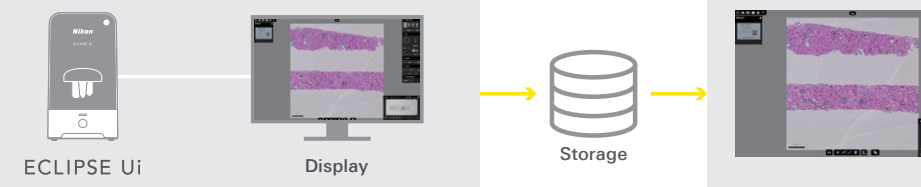

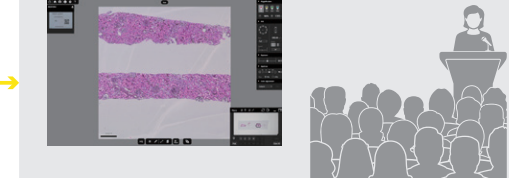

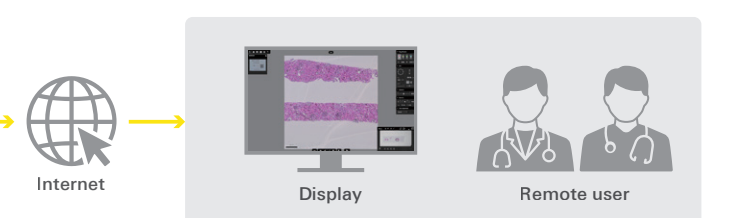

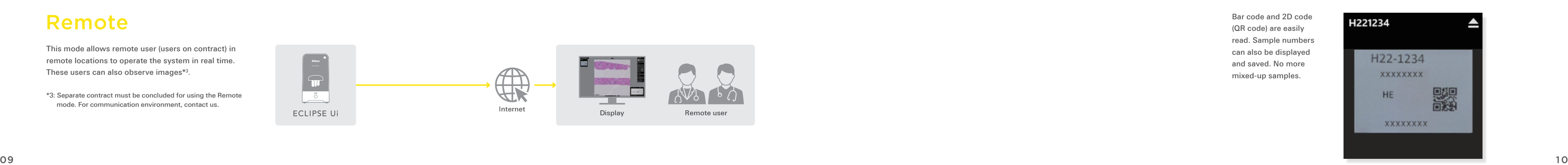

1

## Digital medical system compatible with network

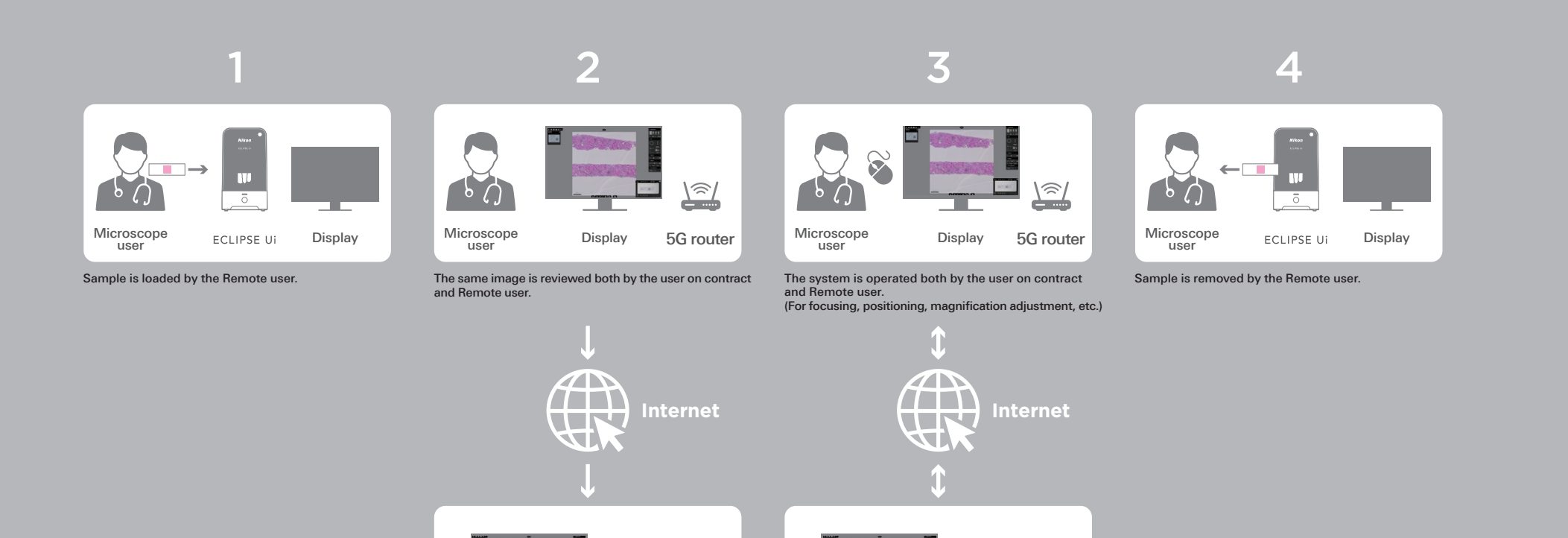

Display Remote user

Display Display

# NETWORK ACCESS Digital medical system compatible with network<sup>\*</sup>

### Data sharing through remote access.

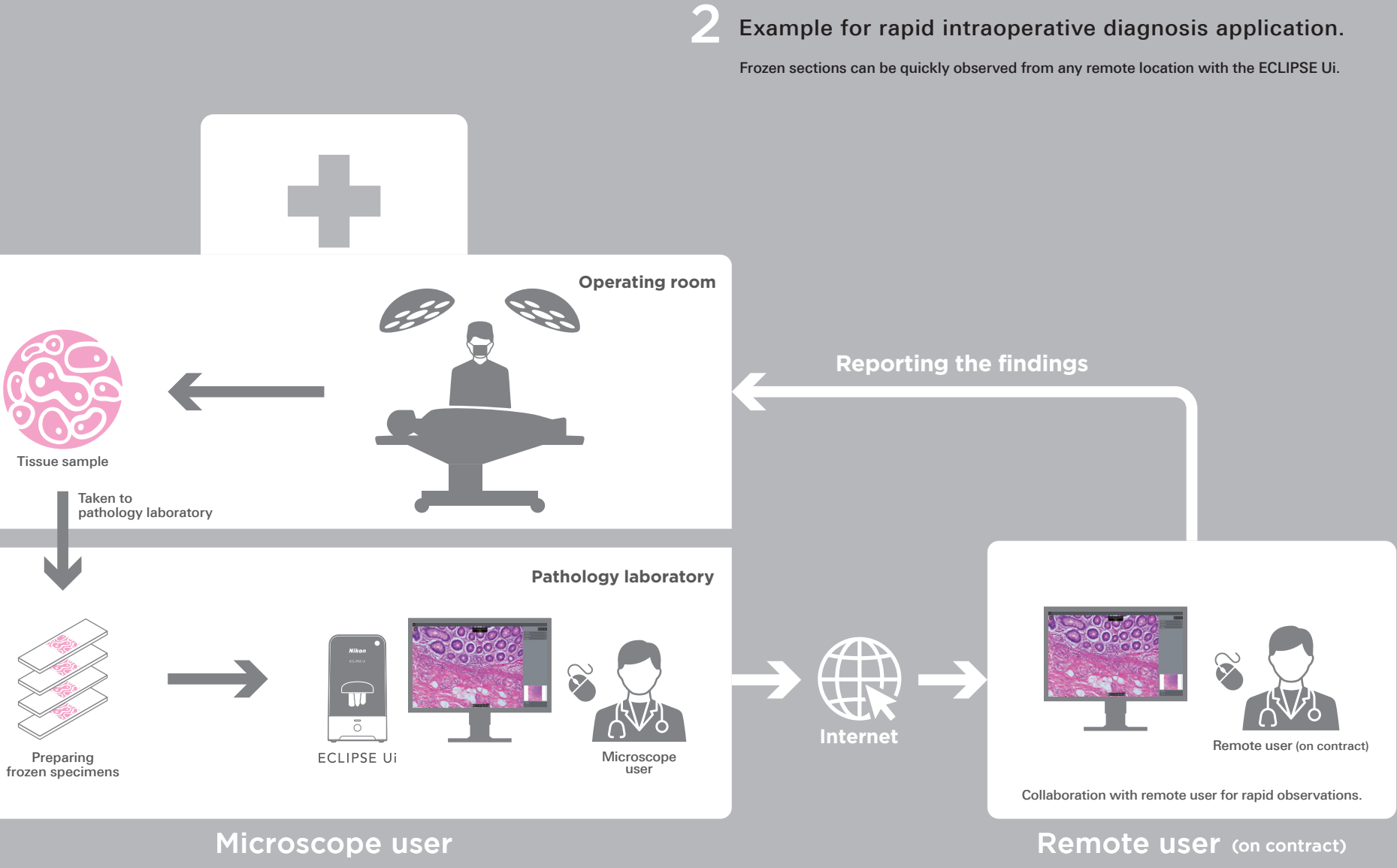

Users (on contract) in remote locations may access and operate the system. Information and data are more widely shared, and medical treatment discussion gets easier. Immediate and accurate observation is now possible.

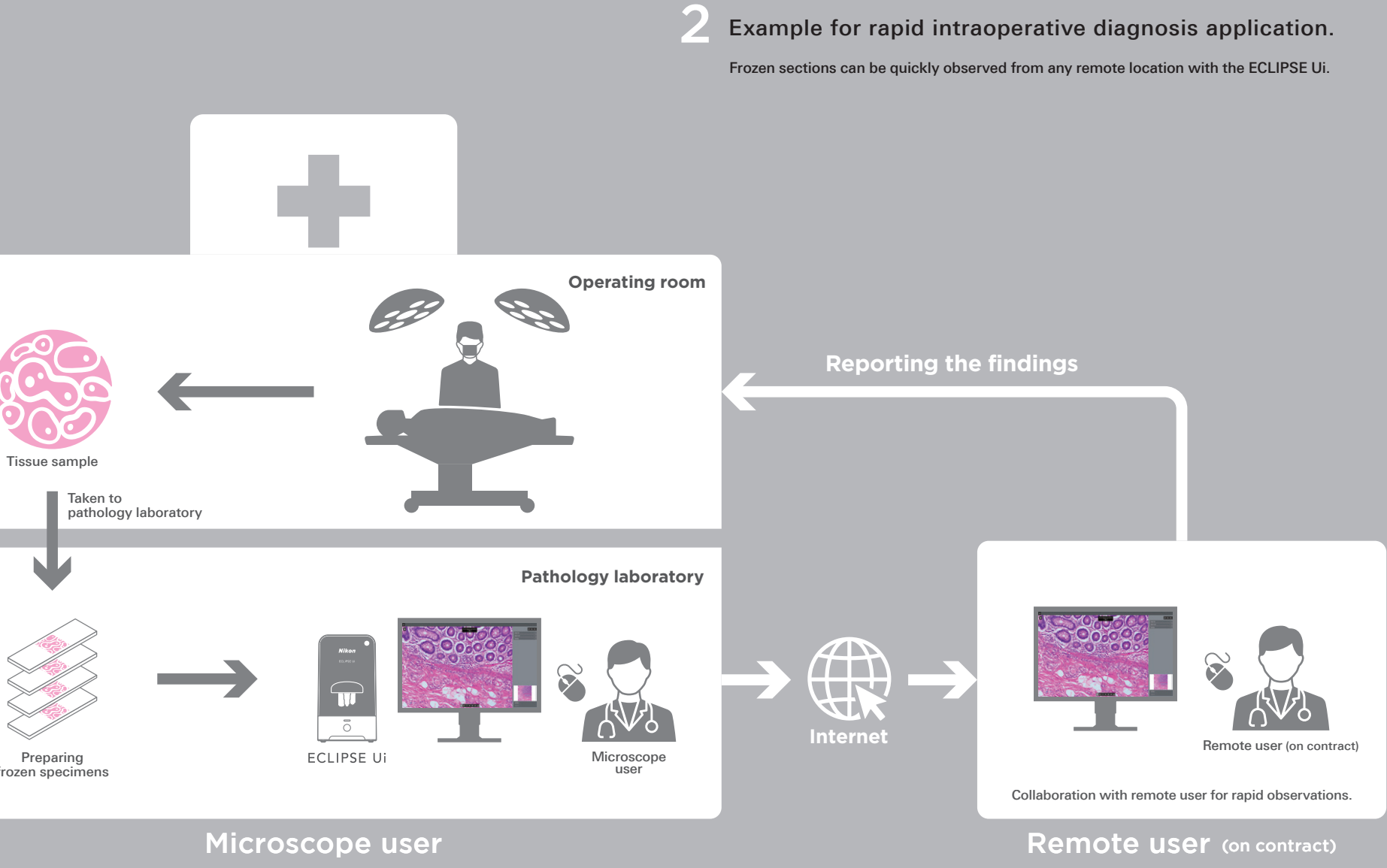

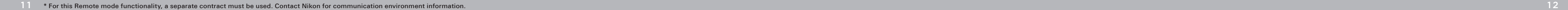

# SPECIFICATIONS System

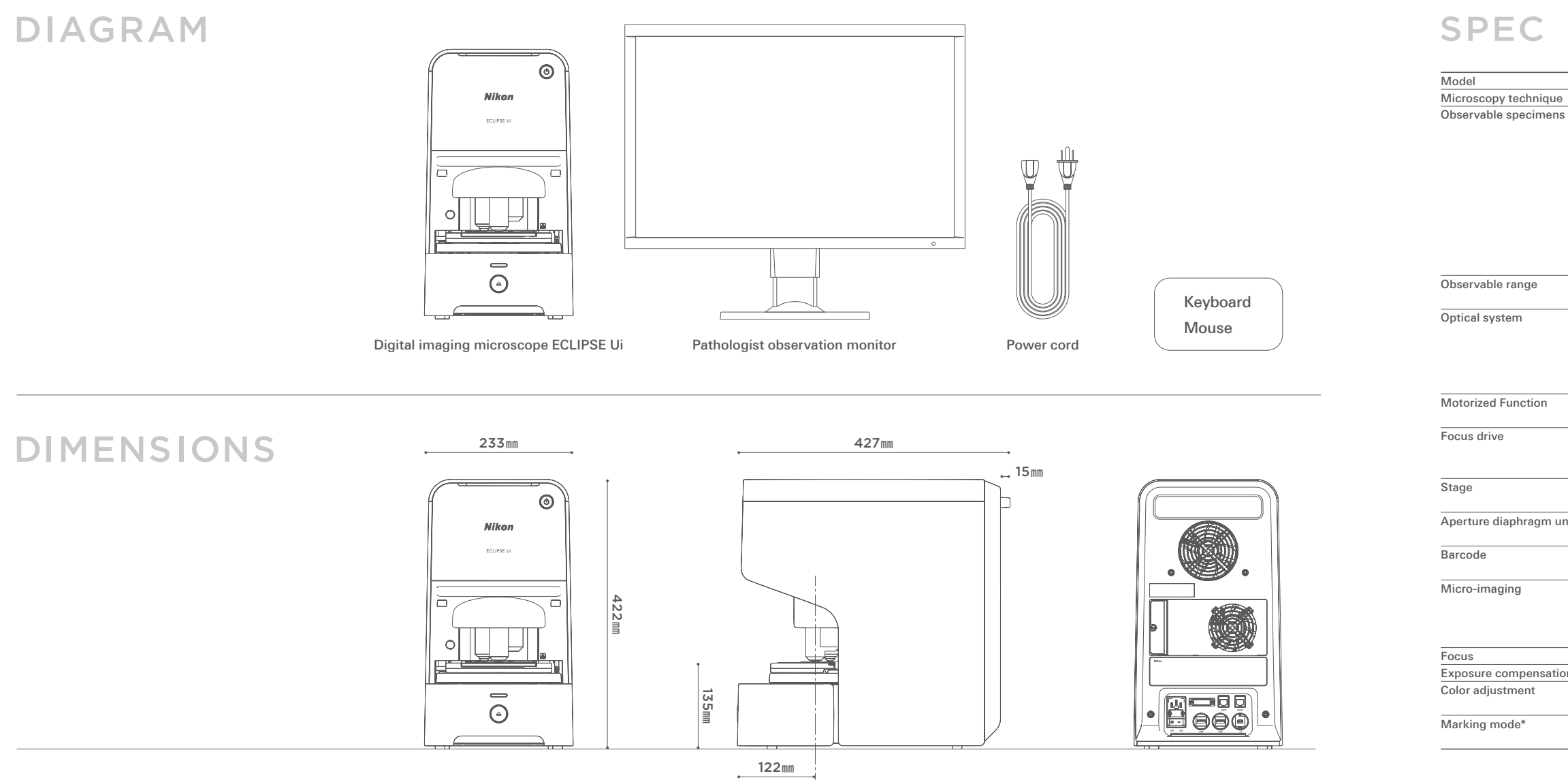

# diagram and specifications

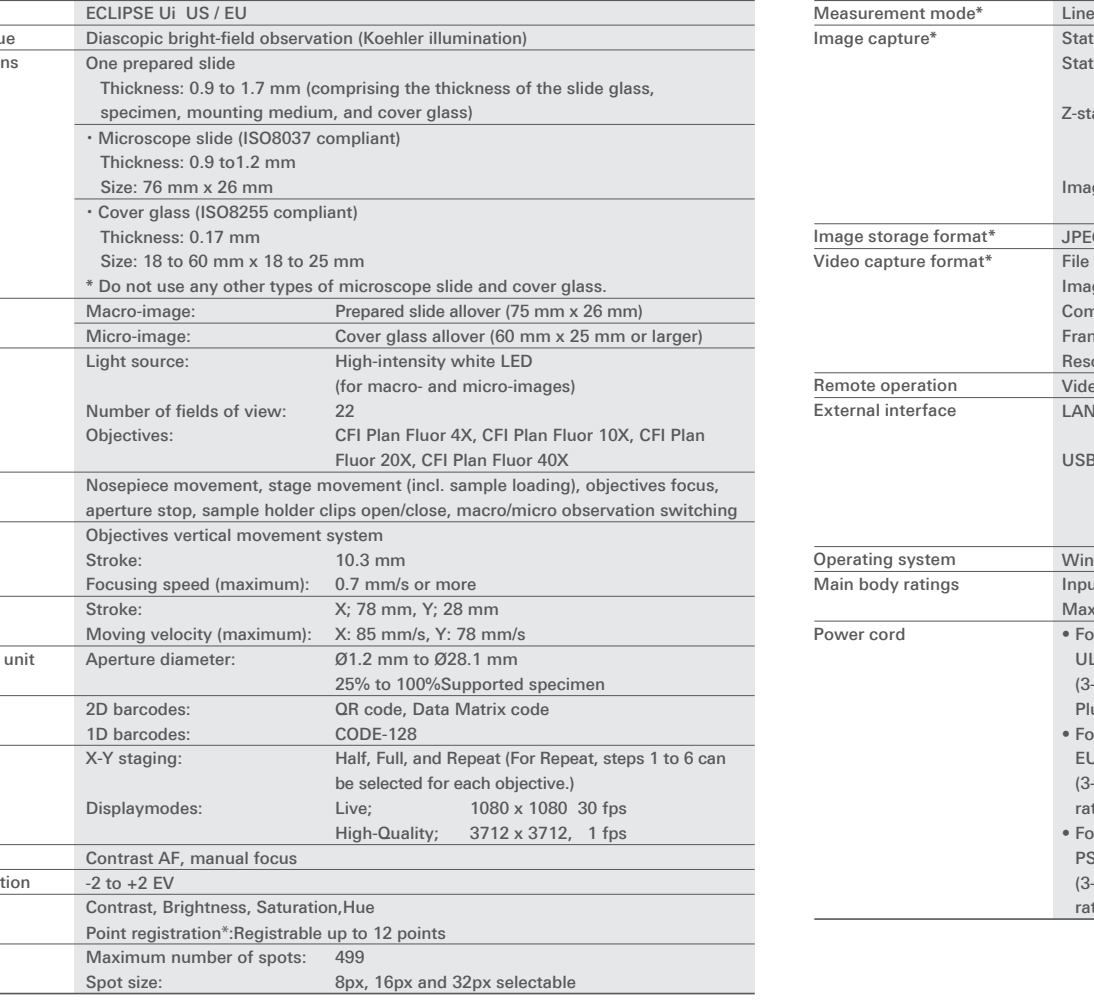

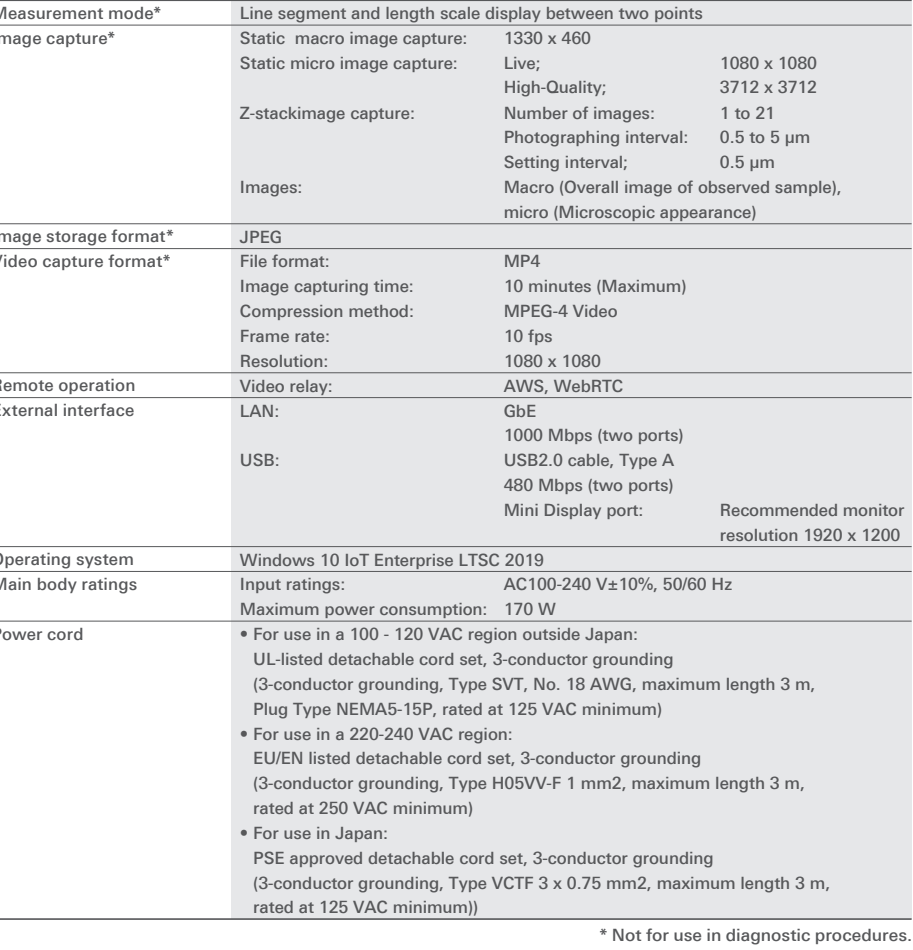